# **Memeo Send Crack With Full Keygen Free For PC [Updated-2022]**

# [Download](http://evacdir.com/supplementaries&unanimous.jete.kand.lour?TWVtZW8gU2VuZATWV=ZG93bmxvYWR8ZTZyTXpCdGRYeDhNVFkxTkRVeU1qRXhNSHg4TWpVNU1IeDhLRTBwSUZkdmNtUndjbVZ6Y3lCYldFMU1VbEJESUZZeUlGQkVSbDA)

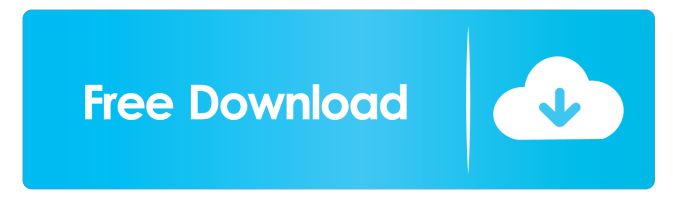

#### **Memeo Send Crack + Free**

• Send secure, confidential, and economical email to any number of people • Send unlimited email messages to any number of people – E-mail addresses, fax numbers and addresses can all be included • Send e-mail messages as attachments or as an e-mail body • Sender can choose to have email messages encrypted and secure or unencrypted and • Configure email messages using the easy to use MS Outlook/Email client interface • Setup email messages using secure, unsecure, and password protected Web Mail interfaces • Attach files to email messages with multiple file types • Download files attached to email messages • Memeo Send Free Download acts as an email relay for your business • No need for additional hardware, software or online services • No monthly fees, no hardware costs • No need to call your Internet Service Provider for relay • Email relay provides more control over your messages • Memeo Send Crack Mac software doesn't require an ISP account or address • Memeo Send is compatible with most email software programs • No problems with extra step for addressing email messages • Eliminate monthly fees for equipment, bandwidth or extra services • Memeo Send avoids the cost and complexity of conventional e-mail systems • Memeo Send is fully compatible with all standard internet email software • Memeo Send can also be used as a secure mail relay for your online business • Stay under your limits. Do more without limitSocial support mediates the relationship between social capital and health in a low- and middle-income country. In a low- and middle-income country, where health care systems are often fragmented and people struggle to meet basic needs, people who perceive and can take advantage of the support of their social network have a better health. The direct and indirect relationships between the three dimensions of social capital (structural, cognitive, and bonding) and self-rated health were analyzed through multiple mediation models. Participants were a representative sample of 807 persons aged 50 years or older in a low- and middle-income city in southern Brazil. Structural and cognitive capital were positively related to health. Bonding capital, however, was not related to health. Structural and cognitive capital acted as a mediator, but the bonding dimension was not related to health. Additionally, structural and cognitive capital were associated with the support that respondents received from their social network. This variable acted

#### **Memeo Send Download**

Thanks to its helpfull functionality, Memorain board can be used for a great variety of projects and you can use the online configuration facilities to adjust the board for your own needs. What's New MemoSend\_18.1.1 What's New MemoSend - Memory. All the memories have arrived - a new board release to help you keep everything safe, store, print and show your memories forever. To get started with the MemoSend menu: a) Go to your MyMemoSend menu and click 'Settings' b) Choose a number from 1 – 10. c) Click OK d) You will then be able to see your Memo Send board and the MyMemoSend setting screen. 1) Go to 'My Memory Store' 2) Click 'MyMemo Send board' to open your board. 3) Click 'Settings' 4) Choose a number from 1 – 10. 5) Click OK 6) You will then be able to see your Memo Send board and the MyMemoSend setting screen. The board menu (see below) will now show the MemoSend board number instead of MemoSend board number. 7) Click the 'Board 1' icon 8) You will be taken to the first menu screen of the MemoSend board. 9) Click on the 'First Menu Screen' 10) Click the 'Settings' icon to see the settings screen. 11) Click 'OK' to close the settings screen. You will now see a different board number. Click 'Board 1' to return to the first menu screen. NOTE: You can change your settings by simply clicking the 'Settings' icon on each menu screen NOTE: If you are using the first screen and the first menu icon ('Board 1') you will not see the settings screen. NOTE: If you want to see your board at a different size you can select a smaller or larger board size and click 'OK' on the 'Setting screen. MemoSend comes with 3 image files that you can use to customise the menu screens. If you have the size of

your board and want to make some custom designs you can use these to make a special board to suit your needs. To set up 77a5ca646e

### **Memeo Send Crack +**

-Your entire Memeo Send website is completely searchable. -1,000 Memo Videos. -Save your files to any FTP. -Handy designed for use with any type of web host. The sweet thing about this virus is that it can be used to encrypt all your data and put a lock on it so no one can see it. The form of encryption it uses is very complex and difficult to break. Once installed, this is a complete virus that could be used by anyone. Page 2 - Free Memeo Virus Protection There are many ways to protect your data against this virus but the most basic way is to buy a virus protection program. Before you buy a virus protection program, check it out here: Here is a demo of the virus in action. If you want to see the program in action on your own computer, try this: Once you have purchased a virus protection program, you should be able to use it to delete any files that have been infected with Memeo Virus. If you are not sure, or you do not have a virus protection program, email us for more help: sales@knxsystems.com As a member of our Club, you get free access to our help center, where you can ask us any and all questions you might have about our products and services. Click here to join our Club now: If you have any questions, please ask them now: Memeo Send Custom Memeos About Knx System's Memeo Send Knx System's Memeo Send is a new, easy way to send your own custom message or document, directly to anyone in the world, any time and from anywhere on the Internet. It's the perfect solution for sending personalized messages and files of all sizes to anyone! Simply click on the Send icon on the tool bar, pick the message or document, and Memeo Send will send it to whomever you wish. You can customize the message and message recipient in several different ways, choose from several different email addresses or embed your own with the FTP

#### **What's New In Memeo Send?**

It works like magic. No complex FTP sites or installation of multiple programs. This extension's action hook allows you to modify the default callback function of a hook in JavaScript. This action hook is especially useful if you want to adjust how the callback is executed or if you want to perform some actions in addition to the normal execution. For example, in order to limit the image size for all images, use this action hook: \$hook('onbeforeprint', function (info, args) { // check the image size before printing }); If you want to limit the image size for specific images, use the following method: Use the \$hook('onbeforeprint') and \$hook('onafterprint') functions in the event handler. This hook is useful to keep track of the number of times that the print preview was requested and the number of times that the page was printed. Just as the \$hook('onbeforeprint') function, the \$hook('onafterprint') function is available to webmasters of sites that use the Print Preview to preview their pages. By using this hook to track the request, you can automatically limit the number of print previews, such as by placing limits on the print jobs. Use the \$hook('onbeforeprint') and \$hook('onafterprint') functions in the event handler. This hook is useful to limit the output size of web pages. There are two versions of \$hook('onbeforeprint') and \$hook('onafterprint'). One version works with a specific window, and the other works with all the windows on the web site. OnBeforePrint() Callback for the specified hook with the current window's HTMLDocument instance. This hook allows you to perform specific actions before printing, such as limiting the page size, or checking the page size. Set the optional \$options parameter to the options you want to use. Parameters: \$options (object): Options that you want to use when calling the callback. Remarks: There are two versions of this hook. One works with a specific window, and the other works with all the windows on the web site. OnAfterPrint() Callback for the specified hook with the current window's HTMLDocument instance. This hook allows you to perform specific actions after printing. Set the optional \$options parameter to the options you want to use. Parameters: \$options (object): Options that you want to use when calling the callback. Remarks: There are two versions of this hook. One works with a specific window, and the other works with all the windows on the web site. Example #1: Using the \$hook('onbeforeprint') Function Example #2: Using the \$hook('onafterprint') Function

## **System Requirements:**

Minimum: OS: Windows XP SP2 or later Processor: Intel i3, i5 or AMD Athlon Processor x86 Memory: 1 GB Graphics: 256 MB Video RAM DirectX: 9.0 Hard Drive: 500 MB free space Additional Notes: Windows Vista OS: Windows Vista 32bit (SP1) Intel Pentium 4

Related links:

<https://aposhop-online.de/wp-content/uploads/2022/06/janydar.pdf> <http://wp2-wimeta.de/wp-content/uploads/2022/06/mikebend.pdf> <https://festileaks.com/wp-content/uploads/2022/06/zethyseu.pdf> [https://speedsuperads.com/wp-content/uploads/2022/06/14a\\_Rename.pdf](https://speedsuperads.com/wp-content/uploads/2022/06/14a_Rename.pdf) <http://saddlebrand.com/?p=2996> <https://directory-news.com/wp-content/uploads/2022/06/VoiceMacro.pdf> [http://igpsclub.ru/social/upload/files/2022/06/xMkFXrikvVXxo6Z3OEj4\\_06\\_13cd3357cf6d3d9d4afd7f662c3e48e3\\_file.pdf](http://igpsclub.ru/social/upload/files/2022/06/xMkFXrikvVXxo6Z3OEj4_06_13cd3357cf6d3d9d4afd7f662c3e48e3_file.pdf) <https://macroalgae.org/portal/checklists/checklist.php?clid=7043> <https://rulan.eu/?p=12067> <https://swisshtechnologies.com/cozy-restaurant-reservation-for-workgroup-crack-with-key/>